# TUTORIAL

# MAPEAMENTO DE ATORES – Encontrar um ator

**TUTORIAL<br>MAPEAMENTO DE ATORES – Encontrar um ator<br>Para localizar atores na ferramenta, acesse a página <u>Mapeamento de atores</u> no menu <u>Metodologias &</u><br>Ferramentas. Utilize os filtros para encontrar exatamente o que você p TUTORIAL**<br>MAPEAMENTO DE ATORES – Encontrar um ator<br>Para localizar atores na ferramenta, acesse a página <u>Mapeamento de atores</u> no men<br>Ferramentas. Utilize os filtros para encontrar exatamente o que você procura! TORIAL<br>
PEAMENTO DE ATORES – Encontrar um ator<br>
a localizar atores na ferramenta, acesse a página Mapeamenta<br>
cameratas. Utilize os filtros disponíveis<br>
Utilize os filtros disponíveis<br>
Utilize os filtros disponíveis<br>
Deseg **TUTORIAL**<br>
MAPEAMENTO DE ATORES – Encontrar um ator<br>
<sup>Para</sup> localizar atores na ferramenta, acesse a página Mapeamento c<br> **Corno encontrar atores?**<br>
1 Utilize os filtros disponíveis<br> **Corno encontrar atores?**<br>
1 Utilize o **NAPEAMENTO DE ATORES – Encontrar um ator**<br>
Para localizar atores na ferramenta, acesse a página **Mapeamento de**<br> **Correspondental** de atuação da presquise diretamente pelo<br>
nome ou local de atuação da<br>
Portira as informaç

# Como encontrar atores? Mapeamento de Atores

organização 1 Utilize os filtros disponíveis

ator. 2 Clique na organização e

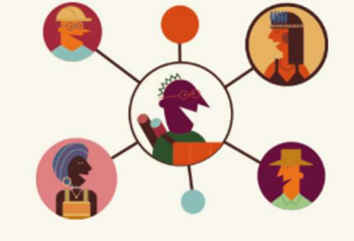

Agência de Regulação de Serviços Públicos Delegados do

Agência de Regulação de Serviços Públicos do Espírito Santo

Agência de Regulação do Estado da Paraíba - ARPB (PB)

Agência de Regulação dos Serviços Públicos de Saneamento

Estado de Rondônia - AGERO (RO)

ARSP (ES)

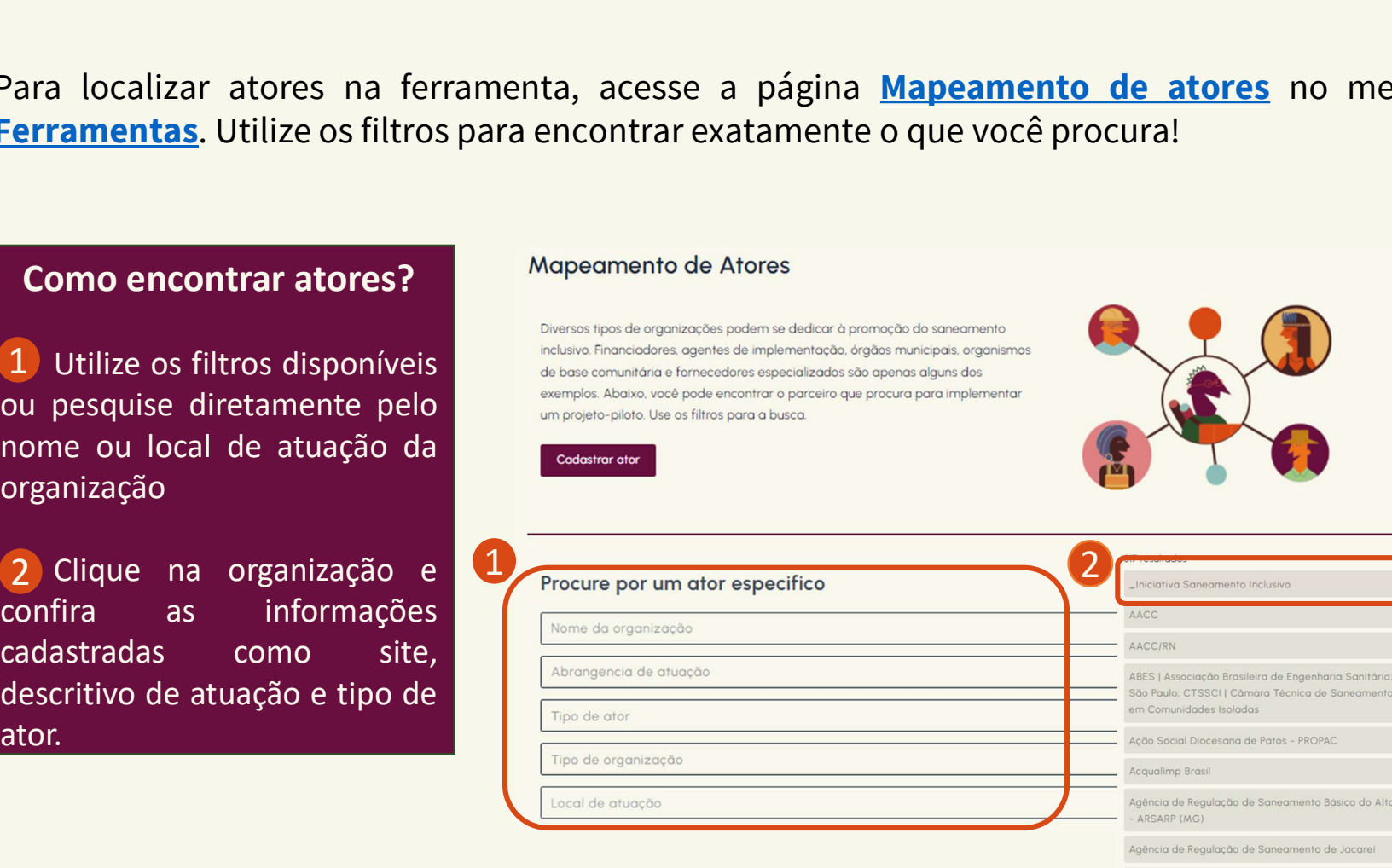

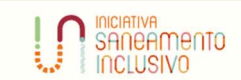

## **\_Iniciativa Saneamento Inclusiva**

# Descrição Da Atuação

egional

**Saude** 

**Rio Pardo** 

A Iniciativa Saneamento Inclusivo busca contribuir para a consolidação de um repertório de soluções diversificado e qualificado para lidar de forma efetiva com o saneamento nos diferentes contextos brasileiros. Sua atuação se dá em quatro frentes: Acessibilização de conhecimentos existentes, desenvolvimento de estudos, realização de projetos pilotos, e elaboração de ferramentas e metodologias.

### Website https://saneamentoinclusivo.org.br/

Email

equipe@saneamentoinclusivo.org.br Tipo De Ator

Academia e centros de pesquisa, Agentes de articulação, Especialistas técnicos

Município Sede 22052

Local De Atuação

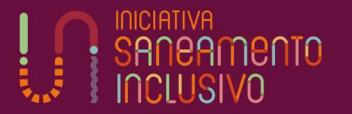

# TUTORIAL

suporte@saneamentoinclusivo.org.br.

**TUTORIAL<br>MAPEAMENTO DE ATORES – Cadastrar um ator<br>Ao clicar em Cadastrar um ator na página da ferramenta ou acessand TUTORIAL<br>MAPEAMENTO DE ATORES – Cadastrar um ator**<br>Ao clicar em **Cadastrar um ator** na página da ferramenta ou acessando com suas credenciais no <u>painel</u><br>administrativo, você pode colaborar incluindo novos atores. Veja ab **TUTORIAL<br>MAPEAMENTO DE ATORES – Cadastrar um ator**<br>Ao clicar em **Cadastrar um ator** na página da ferramenta ou acessando com suas credenciais no <u>pair</u><br>administrativo, você pode colaborar incluindo novos atores. Veja abai

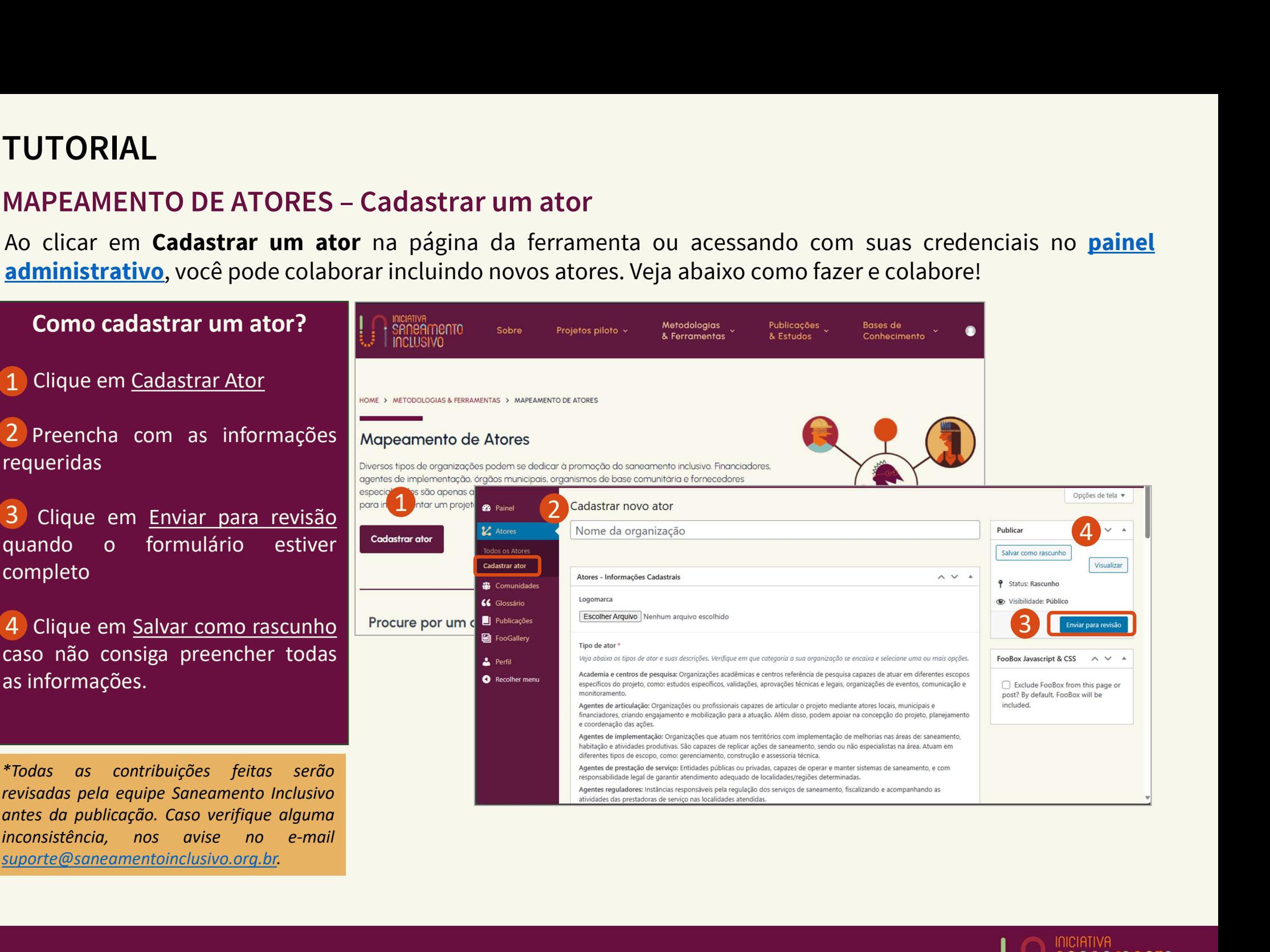